## Create a voice assistant

Below are six frames with underneath each one a description when it will be shown. Draw and color them as you wish.

Home Assistant

When you're done, visit www.home-assistant.io/draw-assist to complete your project.

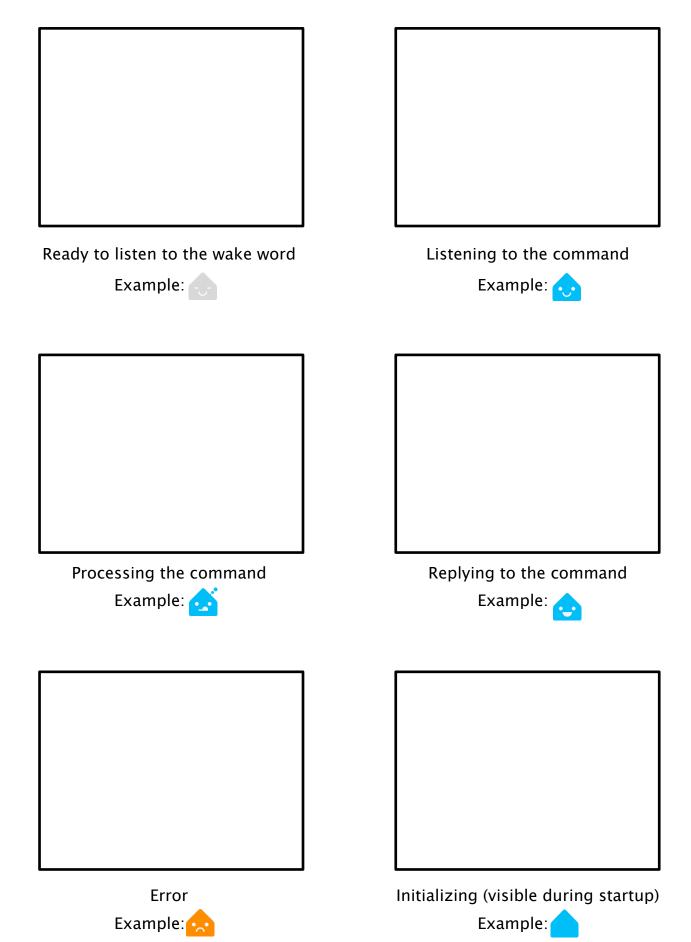